## Kochani uczniowie!

W związku z przedłużającą się przerwą proponuję drugą, też obowiązkową pracę. Samo zrobienie nie powinno zająć wam więcej niż 45 minut, ale przez cały tydzień musicie zbierać materiały

Zadanie 1.

Przez cały tydzień trzy razy dziennie o stałej porze (rano, w południe i wieczorem) notuj temperaturę powietrza za oknem, a następnie w arkuszu kalkulacyjnym sporządź wykres liniowy /kto nie potrafi może kolumnowy, ale wtedy niższa ocena/ tych temperatur (jedna linia to jedna pora dnia)

Uwaga nie wpisujemy jednostek  $(^{0}C)$ , a tylko liczby

Tabela powinna wyglądać mniej więcej (oczywiście nie musi zaczynać się od poniedziałku)

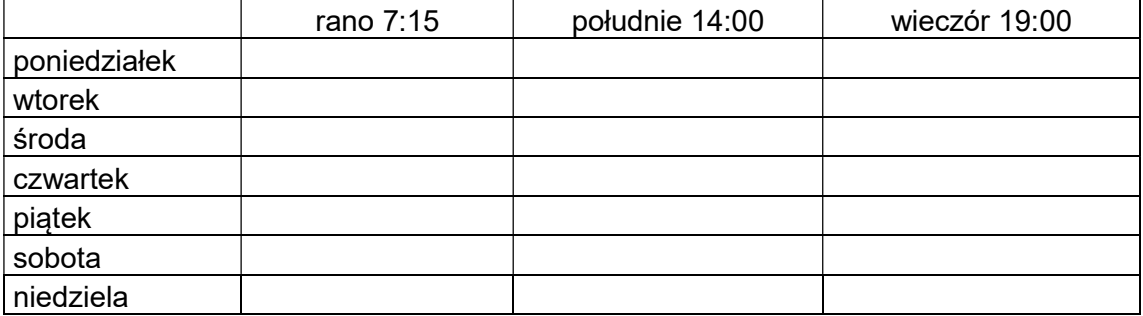

Zad 1 wykonujemy w arkuszu kalkulacyjnym.

Chętni mogą wykonać zadania z klasy 6a (praca nr 2, ale zaznaczcie to w liście) z maksymalną oceną 5

Polecam (sami wybieracie) MSOffice lub OpenOffice lub edytory na dysku Google (ale możecie poszukać innych)

Dla potrzebujących udostępniam dysk Google dla klasy VIIb

Konto kolko.goniadz.7 (można logować się też przez kolko.goniadz.7@gmail.com)

Hasło: kl@\$@VIIb

Gotowe prace wysyłamy na adres: grzegorz.omelanczuk@gazeta.pl

W polu temat wpisujemy: swoje imię i nazwisko i KLVIIb grupa 1

Będę potwierdzał otrzymanie każdego pliku, więc jeśli następnego dnia po wysłaniu nie dostaniecie wyślijcie jeszcze raz, najlepiej z innego konta /można wykorzystać podane wyżej: kolko.goniadz.7@gmail.com/. Lepiej pisać nowy list niż jako odpowiedź na moją odpowiedź.

Do wysyłania lepiej korzystać z konta Google lub innego sprawdzonego, bowiem mój filtr antyspamowy odrzuca niektóre listy wysłane z tlenu lub wp Terminy: do 25 kwietnia 2020

Oceny pojawią się dopiero po tych terminach, ale nie zostawiajcie swoich plików na dysku Google lub w wysłanych elementach, bo w przypadku otrzymania dwóch identycznych ocenę dzielę przez 2 W przypadku problemów proszę o kontakt mailowy lub przez dziennik elektroniczny

Chętnym zalecam też zapisanie się na platformę pana Szczęsnego i oglądanie zgromadzonych tam materiałów

Grzegorz Omelańczuk